# **NetIQ Identity Console 1.3 – poznámky k verzi**

Květen 2021

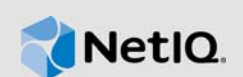

Ve vydání NetIQ Identity Console 1.3 jsme přidali několik nových funkcí a vyřešili některé dřívější problémy. Mnoho z těchto vylepšení vycházelo přímo z návrhů od našich zákazníků. Děkujeme vám za váš čas a cenné připomínky. Oceníme je i do budoucna – pomáhají nám nabízet vám produkty na míru vašim potřebám.

Další informace o této verzi a nejnovější poznámky k verzi získáte na webu s [dokumentací ke](https://www.netiq.com/documentation/identity-console/)  [konzole Identity Console.](https://www.netiq.com/documentation/identity-console/) Tento produkt lze stáhnout z webu [NetIQ Downloads](https://dl.netiq.com/index.jsp) (Soubory aplikace NetIQ ke stažení).

- [Sekce 1, "Co je nového", na straně 1](#page-0-0)
- [Sekce 2, "Instalace nebo inovace", na straně 4](#page-3-0)
- [Sekce 3, "Podporované cesty inovace", na straně 5](#page-4-0)
- [Sekce 4, "Známé problémy", na straně 5](#page-4-1)
- [Sekce 5, "Právní vyrozumění", na straně 7](#page-6-0)

# <span id="page-0-0"></span>**1 Co je nového**

Identity Console 1.3 přináší v této verzi následující hlavní funkce:

- [Sekce 1.1, "Podpora pro operační systém", na straně 1](#page-0-1)
- [Sekce 1.2, "Podporované prohlížeče", na straně 1](#page-0-2)
- [Sekce 1.3, "Nové funkce", na straně 2](#page-1-0)
- [Sekce 1.4, "Nepodporované funkce v konzole Identity Console", na straně 4](#page-3-1)
- [Sekce 1.5, "Požadavky na systém", na straně 4](#page-3-2)

### <span id="page-0-1"></span>**1.1 Podpora pro operační systém**

V této verzi byla doplněna podpora samostatné instalace do následujících operačních systémů:

- SUSE Linux Enterprise Server (SLES) 12 SP1, SP2, SP3, SP4 a SP5
- SUSE Linux Enterprise Server (SLES) 15 SP1 a SP2
- $\bullet$  Red Hat Enterprise Linux (RHEL) 7.8, 7.9, 8.0, 8.1, 8.2 a 8.3
- OpenSUSE 15.1 a 15.2

### <span id="page-0-2"></span>**1.2 Podporované prohlížeče**

Byla doplněna podpora následujících prohlížečů:

- Nejnovější verze prohlížeče Google Chrome
- Nejnovější verze prohlížeče Mozilla Firefox
- Nejnovější verze prohlížeče Microsoft Internet Edge

## <span id="page-1-0"></span>**1.3 Nové funkce**

Tato verze představuje následující nové funkce:

- [Sekce 1.3.1, "Podpora samostatné instalace konzoly Identity Console \(bez Dockeru\)", na straně](#page-1-1)  [2](#page-1-1)
- [Sekce 1.3.2, "Podpora přidání více serverů pro ovladače aplikace Identity Manager", na straně 2](#page-1-2)
- [Sekce 1.3.3, "Podpora správy vlastností ovladačů a sad ovladačů aplikace Identity Manager", na](#page-1-3)  [straně 2](#page-1-3)
- [Sekce 1.3.4, "Podpora sledování statistik o sadě ovladačů", na straně 2](#page-1-4)
- [Sekce 1.3.5, "Podpora kontroly objektů aplikace Identity Manager", na straně 3](#page-2-0)
- [Sekce 1.3.6, "Podpora zobrazení toku dat všech ovladačů", na straně 3](#page-2-1)
- [Sekce 1.3.7, "Podpora správy příjemců nároku", na straně 3](#page-2-2)
- [Sekce 1.3.8, "Podpora správy pracovních příkazů", na straně 3](#page-2-3)
- [Sekce 1.3.9, "Podpora správy stavu a synchronizace hesel", na straně 3](#page-2-4)
- [Sekce 1.3.10, "Podpora správy knihoven", na straně 3](#page-2-5)
- [Sekce 1.3.11, "Podpora správy certifikátů", na straně 3](#page-2-6)
- [Sekce 1.3.12, "Podpora správy skupin SNMP", na straně 3](#page-2-7)

### <span id="page-1-1"></span>**1.3.1 Podpora samostatné instalace konzoly Identity Console (bez Dockeru)**

Identity Console lze nyní nainstalovat nezávisle, bez prostředí Docker. Další informace najdete v *Příručce k instalaci konzoly Identity Console* v části Nasazení samostatné konzoly Identity Console (bez Dockeru).

#### <span id="page-1-2"></span>**1.3.2 Podpora přidání více serverů pro ovladače aplikace Identity Manager**

Tato verze konzoly Identity Console umožňuje přidat nebo odebrat několik serverů pro ovladače a sady ovladačů. Další informace najdete v *Příručce správce konzoly Identity Console* v části Přidávání nebo odstraňování serverů.

### <span id="page-1-3"></span>**1.3.3 Podpora správy vlastností ovladačů a sad ovladačů aplikace Identity Manager**

V této verzi konzoly Identity Console byla doplněna podpora správy vlastností ovladačů a sad ovladačů aplikace Identity Manager. Na portálu Identity Console můžete nově provést několik úloh, například nastavit parametry a konfiguraci ovladače a sady ovladačů, konfigurovat úrovně trasování a protokolů atd. Další informace o nových možnostech najdete v *Příručce správce konzoly Identity Console* v částech Správa vlastností sady ovladačů a Správa vlastností ovladače.

### <span id="page-1-4"></span>**1.3.4 Podpora sledování statistik o sadě ovladačů**

Identity Console v této verzi uvádí funkce ke sledování různých statistických údajů o ovladači a celé sadě ovladačů. K těmto údajům patří velikost souboru mezipaměti, velikost nezpracované transakce a nejstarší a nejnovější transakce atd. Další informace najdete v *Příručce správce konzoly Identity Console* v části Správa statistik o sadě ovladačů.

### <span id="page-2-0"></span>**1.3.5 Podpora kontroly objektů aplikace Identity Manager**

Tato verze konzoly Identity Console přináší možnost prohlédnout si podrobné informace o tom, jak je objekt zapojen do vztahů v aplikaci Identity Manager. Tyto vztahy zahrnují propojené systémy spojené s objektem. Další informace najdete v *Příručce správce konzoly Identity Console* v části Kontrola objektů aplikace Identity Manager.

### <span id="page-2-1"></span>**1.3.6 Podpora zobrazení toku dat všech ovladačů**

Tato verze konzoly Identity Console přináší možnost prohlížet tok dat v kanálech Vydavatel a Odběratel pro všechny ovladače v jednom zobrazení. Další informace najdete v *Příručce správce konzoly Identity Console* v části Správa toku dat.

#### <span id="page-2-2"></span>**1.3.7 Podpora správy příjemců nároku**

Tato verze konzoly Identity Console nabízí možnost správy objektů, které obsahují odkaz na nárok. Další informace najdete v *Příručce správce konzoly Identity Console* v části Správa příjemců nároku.

#### <span id="page-2-3"></span>**1.3.8 Podpora správy pracovních příkazů**

Tato verze konzoly Identity Console nabízí možnost vytvářet, odstraňovat a filtrovat různé pracovní příkazy generované ovladači. Další informace najdete v *Příručce správce konzoly Identity Console* v části Správa pracovních příkazů.

#### <span id="page-2-4"></span>**1.3.9 Podpora správy stavu a synchronizace hesel**

V této verzi konzoly Identity Console můžete zkontrolovat stav synchronizace hesel a ověřit její nastavení. Další informace najdete v *Příručce správce konzoly nástroje Identity Console* v části Správa stavu a synchronizace hesel.

#### <span id="page-2-5"></span>**1.3.10 Podpora správy knihoven**

V této verzi konzoly Identity Console můžete spravovat objekty knihovny, kde jsou uloženy různé zásady a další zdroje sdílené jedním nebo více ovladači. Další informace najdete v *Příručce správce konzoly Identity Console* v části Správa knihoven.

#### <span id="page-2-6"></span>**1.3.11 Podpora správy certifikátů**

V této verzi konzoly Identity Console můžete spravovat certifikáty uživatele i serveru. Tyto služby umožňují chránit přenosy důvěrných dat přes veřejné komunikační kanály, jako je internet. Další informace najdete v *Příručce správce konzoly Identity Console* v části Správa certifikátů.

#### <span id="page-2-7"></span>**1.3.12 Podpora správy skupin SNMP**

V této verzi konzoly Identity Console můžete vytvářet, upravovat a odstraňovat různé objekty skupin SNMP. Další informace najdete v *Příručce správce konzoly Identity Console* v části Správa objektů skupin SNMP.

## <span id="page-3-1"></span>**1.4 Nepodporované funkce v konzole Identity Console**

Tato část uvádí funkce, které nejsou podporovány v této verzi konzoly Identity Console, jsou však podporovány v aplikacích iManager a Identity Designer.

Následující funkce Identity Console nebude podporovat:

- Poskytování pověření
- Zásady poskytovatele ID

Následující funkce konzola Identity Console momentálně nepodporuje, ale lze k nim získat přístup prostřednictvím aplikací pro správu Identity a aplikace Identity Designer:

- Poskytování požadavků
- Pracovní procesy
- Úlohy nároků založené na rolích
- Průvodce certifikáty ovladačů ze služby eDirectory do služby eDirectory
- Import a export ze souboru
- Možnosti poštovního serveru

### <span id="page-3-2"></span>**1.5 Požadavky na systém**

Informace o předpokladech, požadavcích na počítač, instalaci, inovacích a migraci najdete v části Plánování instalace konzoly Identity Console v *Příručce k instalaci konzoly Identity Console*.

# <span id="page-3-0"></span>**2 Instalace nebo inovace**

Přihlaste se na stránce [NetIQ Downloads](http://dl.netiq.com/) (Soubory aplikace NetIQ ke stažení) a přejděte na odkaz, který vám umožní stáhnout software. Společnost NetIQ poskytuje k instalaci konzoly Identity Console jeden soubor tar.gz. Jedná se například o soubor IdentityConsole\_130\_Containers.tar.gz pro prostředí Dockeru a soubor IdentityConsole\_130\_Linux.tar.gz pro samostatnou instalaci.

**POZNÁMKA:** Identity Console 1.3 podporuje službu eDirectory 9.2.4 HF2 a modul Identity Manager Engine 4.8.3 HF2. Než začnete tuto verzi konzoly Identity Console používat, je nutné inovovat instance těchto součástí.

## **2.1 Použití služby eDirectory 9.2.4 HF2 a modulu Identity Manager Engine 4.8.3 HF2 v kontejneru IDM 4.8.3 Engine**

Pokud chcete použít službu eDirectory 9.2.4 HF2 a modul Identity Manager (IDM) Engine 4.8.3 HF2 v kontejneru IDM 4.8.3 Engine, postupujte takto:

**1** Spuštěním následujícího příkazu zastavte instanci Sejfu identit na hostiteli Dockeru, kde běží modul IDM Engine:

docker exec -it <engine-container name> su nds -c "/opt/novell/eDirectory/bin/ ndsmanage stopall"

- **2** Stáhněte a rozbalte na sdíleném svazku soubory eDirectory-9.2.4-HF2.zip a Identity\_Manager\_4.8.3\_HF2\_Engine.zip. Můžete použít například svazek /data.
- **3** Spusťte jako kořenový uživatel následující příkazy, kterými inovujete součásti eDirectory 9.2.4 HF2 a Identity Manager Engine 4.8.3 HF2.

```
docker exec -it <engine-container name> rpm -Uvh /config/eDirectory-9.2.4-HF2/
Linux/*.rpm
```

```
docker exec -it <engine-container name> rpm -Uvh /config/
Identity_Manager_4.8.3_HF2_Engine/Linux/*.rpm
```
**4** Spuštěním následujícího příkazu změňte vlastnictví uživatelends.

```
docker exec -it <engine-container name> /usr/bin/chown -R nds:nds /etc/opt /opt 
/var/opt /tmp /dev
```
**5** Spuštěním následujícího příkazu povolte, aby službu ndsconfig mohl spustit jiný než kořenový uživatel:

```
docker exec -it <engine-container name> /usr/sbin/setcap 
'cap_net_bind_service=+ep' /opt/novell/eDirectory/bin/ndsconfig
```
**6** Spuštěním následujícího příkazu povolte, aby službu ndsd mohl spustit jiný než kořenový uživatel:

docker exec -it *<engine-container name>* /usr/sbin/setcap 'cap\_net\_bind\_service=+ep' /opt/novell/eDirectory/sbin/ndsd

**7** Spuštěním následujícího příkazu povolte, aby službu dxcmd mohl spustit jiný než kořenový uživatel:

docker exec -it *<engine-container name>* /usr/sbin/setcap 'cap\_net\_bind\_service=+ep' /opt/novell/eDirectory/bin/dxcmd

**8** Pomocí následujícího příkazu spusťte instanci Sejfu identit:

docker exec -it *<engine-container name>* su nds -c "/opt/novell/eDirectory/bin/ ndsmanage startall"

## <span id="page-4-0"></span>**3 Podporované cesty inovace**

Další informace o inovaci na verzi Identity Console 1.3 najdete v *Příručce k instalaci konzoly Identity Console*.

# <span id="page-4-1"></span>**4 Známé problémy**

Společnost NetIQ Corporation usiluje o to, aby naše produkty poskytovaly kvalitní řešení pro softwarové potřeby vaší společnosti. V současné době probíhá přezkoumávání následujících problémů. Pokud potřebujete další pomoc s jakýmikoli problémy, obraťte se na [technickou podporu.](http://www.netiq.com/support)

### **4.1 Známé problémy se službou Single Sign-on**

Následující seznam obsahuje souhrn známých problémů, na které můžete narazit při používání portálu Identity Console se službou Single Sign-On:

- Parametr vypršení časového limitu relace com.netiq.idm.session-timeout zadaný v souboru vlastností ism-configuration se v konzole Identity Console neprojeví. Na portálu se nezobrazí zpráva upozornění na vypršení časového limitu relace.
- Parametr vypršení časového limitu relace com.netiq.idm.session-timeout zadaný v souboru vlastností ism-configuration se v konzole Identity Console neprojeví. Portál Identity Console vás neodhlásí ani v případě, že se odhlásíte z aplikací pro správu identity, které používají stejnou instanci poskytovatele OSP.
- Omezení domény nastavené parametrem com.netiq.oauth.domain v souboru vlastností ismconfiguration se neprojeví a dovolí vám přihlásit se ke konzole Identity Console z libovolné jiné domény.
- Pokud konzola Identity Console používá stejnou instanci poskytovatele OSP jako aplikace pro správu identity, přesměruje vás portál Identity Console po odhlášení na přihlašovací stránku aplikací pro správu identity. K tomuto chování dochází jen po prvním restartování serveru OSP.

## **4.2 Identity Console nenačte seznam ovladačů umístěných v sadě ovladačů**

**Problém:** Pokud je u konzoly Identity Console aktivováno ověřování OSP (One SSO Provider), nenačte portál Identity Console seznam ovladačů umístěných v sadě ovladačů. Zobrazí se následující chybová zpráva:

No server in the driver set

**Možné řešení:** Jako dočasné řešení těchto potíží použijte následující postup:

**1** Přihlaste se na portál Identity Console jako správce.

Například cn=admin,ou=sa,o=system

- **2** Na hlavní stránce Identity Console přejděte do nabídky **Správa práv** > **Důvěryhodný uživatel**.
- **3** V prohlížeči kontextu vyberte kontejner dat.
- **4** Ověřte přítomnost důvěryhodných uživatelů data a uaadmin. Klikněte na tlačítko **Použít**.
- **5** Nyní v prohlížeči kontextu vyberte kontejner driverset.
- **6** Kliknutím na ikonu + přidejte uživatele uaadmin jako důvěryhodného uživatele. Uživatel uaadmin bude přítomen v kontejneru dat. Až budete hotovi, klikněte na tlačítko **Použít**.
- **7** Nyní se uživatel může k portálu Identity Console přihlásit jako uaadmin.

### **4.3 Identity Console nedokáže zobrazit hodnotu určitých komplexních atributů**

**Problém:** Identity Console nenačte a nezobrazí hodnotu určitých komplexních atributů, jako je DirXML-EntitlementRef ve sloupci Sejf ID modulu **Inspektor objektů**.

**Možné řešení:** Tento problém momentálně nemá ani provizorní řešení.

### **4.4 Z objektu sady ovladačů zmizí informace o aktivaci**

**Problém:** Po zobrazení informací o aktivaci pro konkrétní sadu ovladačů z kontextové nabídky tyto informace z objektu sady ovladačů zmizí.

**Možné řešení:** Informace o aktivaci pro konkrétní sadu ovladačů lze zobrazit z modulu **Správa IDM** > **kontextová nabídka objektu Sada ovladačů** > **Informace o aktivaci**.

## **4.5 Uživatel nemůže pomocí konzoly Identity Console přidat a nasadit nové zásady pro ovladače**

**Problém:** Identity Console nepodporuje přidávání ani nasazování nových zásad pro ovladače. Uživatel může pouze upravovat v editoru XML zásad stávající zásady.

**Možné řešení:** K vytváření a nasazení nových zásad pro ovladače je třeba použít aplikaci iManager nebo Identity Designer.

## **4.6 Identity Console se po vypršení časového limitu nepřesměruje na přihlašovací stránku.**

**Problém:** Po vypršení časového limitu nepřesměruje Identity Console uživatele automaticky na přihlašovací stránku. Místo toho se může zobrazit následující chyba:

http: named cookies not present

**Možné řešení:** K návratu na přihlašovací stránku je nutné ručně obnovit stránku v prohlížeči.

### **4.7 Identity Console po vypršení časového limitu nezobrazí moduly nástroje Identity Manager.**

**Problém:** Po vypršení časového limitu nezobrazí Identity Console na své domovské stránce moduly nástroje Identity Manager.

**Možné řešení:** K návratu na přihlašovací stránku je nutné ručně obnovit stránku v prohlížeči.

# <span id="page-6-0"></span>**5 Právní vyrozumění**

Informace o právních upozorněních, ochranných známkách, prohlášeních o omezení odpovědnosti, zárukách, omezeních exportu a dalších omezeních, právech vlády USA, patentových zásadách a dodržování standardů FIPS naleznete na webu<https://www.netiq.com/company/legal/>.

Copyright © 2021 NetIQ Corporation, součást společnosti Micro Focus. Všechna práva vyhrazena.